## **SA** 10/5/2007 **Exceptions Log**

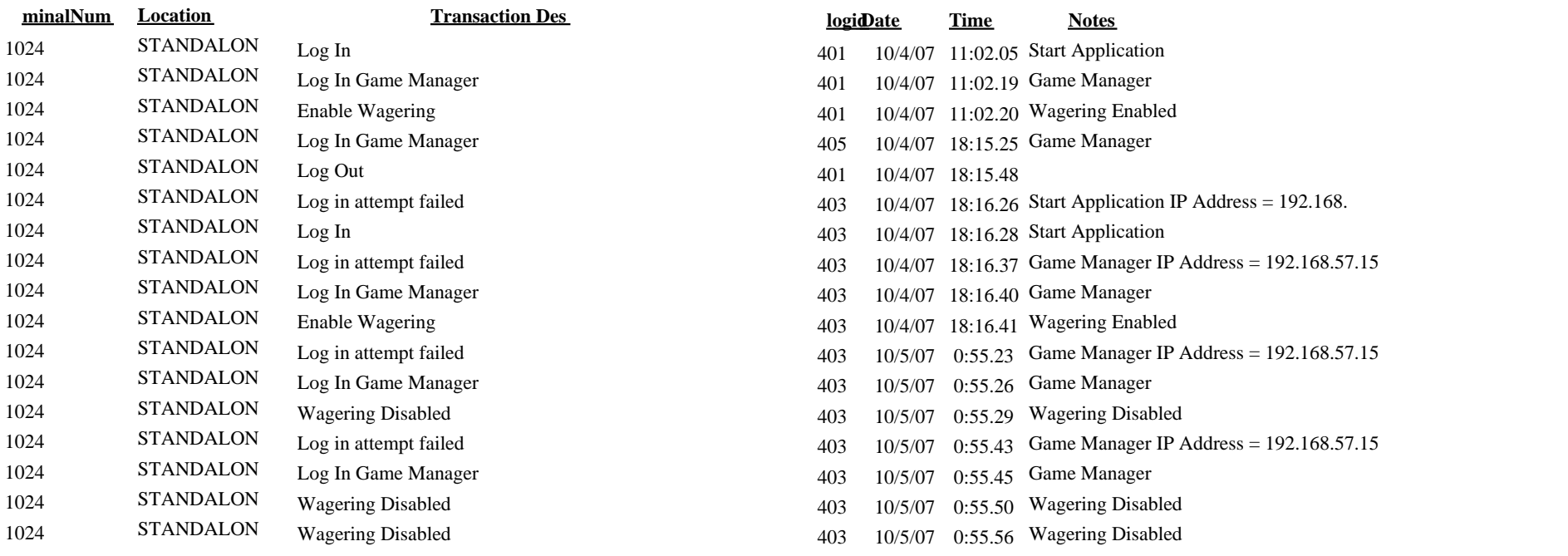